# **Loading and Calculating Data**

#### **Creating a dimension from a database column**

To read in the *products* dimension from a table products with fields from the ProductCode column:

```
LOAD WRITE
  READ TABLE Products
FORMAT "column directed"CREATE DIMENSION products COLUMN & 
  ProductCode VALUE END LOAD
```
#### **Creating a hierarchical dimension**

To read from a table in the *products* dimension, products with fields from the *ProductCode* column and the Parents from the *Prodprnt* column:

```
LOAD WRITE
FORMAT "column directed"CREATE DIMENSION products COLUMN ProductCode & 
  HIERARCHICAL SUM ProdPrnt ORDER "normal scan"READ TABLE ProductsEND LOAD
```
To position the parents at the end of the dimension as the normal scan and to position the parents after the children use restart scan.

#### **Adding new fields to dimension**

#### **LOAD WRITE**

```

FORMAT "column directed"
ADD DIMENSION products COLUMN ProductCode & 
  HIERARCHICAL SUM ProdPrnt ORDER "normal scan"READ TABLE ProductsEND LOAD
```
#### **Loading time associated data**

A dimension declared as a TIME dimension permits rules to reference the TIME fields using the SHIFT operator:

DIMENSION Weekly, **TIME**

```
...
END DIMENSION
```
Additionally, if a base date is defined and time offset applied to the fields, Holos will read rows from DATE columns and insert the values using the appropriate field:

```
DIMENSION Weekly, TIME, BASE DATE "5-Jan-1998"
  'WK01' "Week 1" = 1Week
'WK02' "Week 2" = 1Week
'WK03' "Week 3" = 1Week
```
END DIMENSION

...

The database column must be a suitable date format and if many rows will insert values into the same fields, then the values will also need to be added.

```
LOAD WRITE
```
 FORMAT "column directed" WRITE STRUCTURE ty\_store DIMENSION weekly COLUMN Salesdate VALUE **DATE**

```
 ....
 VALUES CREATE ADD COLUMN val_column
    READ TABLE datatableEND LOAD
```
# **Loading and Calculating Data (cont'd) Solution Calculate** See also Help Load, Calculate

#### **Writing to a structure from a database with a single values column**

For any structure that is already loaded, the WRITE STRUCTURE statement specifies its name:

#### LOAD WRITE

```
FORMAT "column directed"WRITE STRUCTURE ty_store
  DIMENSION ........VALUES CREATE COLUMN val_column
  READ ...END LOAD
```
For a sparse structure, the CREATE keyword will ensure that cells are created before the value is inserted.

#### **Creating a structure from a file**

To create a structure from a file with fixed width columns of information:

```
LOAD
 FORMAT "Column directed"
 READ HOSTFILE"store.txt"COLUMN LOCATION = 1, WIDTH = 2, TYPE = TEXT
   COLUMN LOCATION = 5, WIDTH = 1, TYPE = TEXT
    COLUMN LOCATION = 10, WIDTH = 2, TYPE = NUMBER
    CREATE DIMENSION products COLUMN 1
    CREATE DIMENSION weekly COLUMN 2
   CREATE STRUCTURE ty_store
    VALUE COLUMN 3
```
#### END LOAD

If the file is comma separated do not specify the WIDTH in the column statement and specify the separator in the FORMAT clause:

#### LOAD

```

 FORMAT "Column directed" USING ","
   READ HOSTFILE"store.csv"
 COLUMN LOCATION = 1, TYPE = TEXT
    COLUMN LOCATION = 5, TYPE = TEXT 
    COLUMN LOCATION = 10,TYPE = NUMBER
    CREATE DIMENSION products COLUMN 1
    CREATE DIMENSION weekly COLUMN 2
   CREATE STRUCTURE ty_store
   VALUE COLUMN 3END LOAD
```
For help with quoting, see **HELP LOAD FORMAT CLAUSE.**

#### **Structure Creation in the Load Block**

The type of structure created by the LOAD block can be selected using the syntax below:

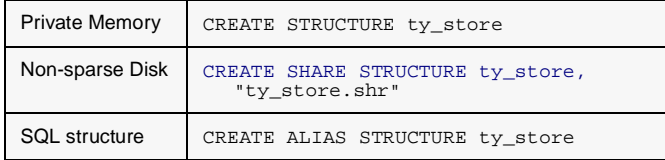

#### **Handling multiple values columns**

Weekly data for weeks 1 to 3 in columns val1, val2, val3 in a table *new table* can be loaded into a structure as follows:

```
LOAD WRITE
  FORMAT "column directed"WRITE STRUCTURE ty_store
  DIMENSION weekly FIELDS 'Wk01';'Wk02';'Wk03'
  ....VALUES CREATE COLUMNs val1,val2,val3
  READ new_table
END LOAD
```
#### **Writing from a structure to a file**

In order to write from a structure to a file, the load block iterates over the fields specified and writes out a record in the format specified:

#### LOAD

```
 FORMAT "Column directed"READ STRUCTURE ty_store
   COLUMN LOCATION = 1, WIDTH = 2, TYPE = TEXT
   COLUMN LOCATION = 5, WIDTH = 1, TYPE = TEXT
    COLUMN LOCATION = 10, WIDTH = 2, TYPE = NUMBER
    DIMENSION products ITERATE products COLUMN 1
    DIMENSION weekly ITERATE * COLUMN 2
    VALUE COLUMN 3
 WRITE HOSTFILE "source.txt"
END LOAD
```
#### **Consolidations and Calculations**

A hierarchy field in a dimension is defined as a SUM, AVG or CALCULATE. For example:

```
DIMENSION bh1
 b2 
 b3b4 = \text{SUM} b1:b2
 b5 = CALCULATE <100> MIN (b2,b3)
END DIMENSION
```
#### **Calculating values on the fly**

```
DIMENSION bh1
 b2 
 b3b4 = \text{SUM} b1/b2
 b5 = CALCULATE <NO WRITE> MIN (b2,b3)
END DIMENSION
```
### **Partial Storage of Consolidated values**

Use a prestore map to define which levels in a structure are stored and which ones are not stored but calculated when needed.

CONSOLIDATE ty\_store PRESTORE "2,4"

### **Consolidating structures**

To consolidate a dense structure, ensure that the structure has a NO SPARSE attribute and then

CONSOLIDATE ty\_store

There are different algorithms used when consolidating sparse and dense structures and the choice is partially dictated by the SPARSE attribute on the structure. To consolidate sparse structures, ensure that the structure has a SPARSE attribute, using ALTER ty\_store <SPARSE>

#### **Getting progress on the output**

CONSOLIDATE ty\_store LOG 100 The progress and algorithm used will be output to the command window.

#### **Consolidating part of a structure**

To consolidate only a known set of cells, the FROM clause to specify those cells. Only the totals affected by the known cells will then be reconsolidated. For example to consolidate this year's structure knowing that week41 sales figures have changed:

```
CONSOLIDATE ty_store FROM {'Sales','WK41',*,*}
```
#### **Calculating models**

The syntax for calculating follows the same rules as those for consolidating, except that you calculate a model not a structure. For example, to calculate the *ty\_store* structure with rules from the *ty\_store\_rtb*:

MODEL store mod ty store, ty store rtb CALCULATE store\_mod

## **Loading and Calculating Data (cont'd) Solution Calculate** See also Help Load, Calculate

# **Loading and Calculating Data (cont'd) Example 2 and Secure 1 and Calculate** See also Help Load, Calculate

**Note**: The structure will by default be consolidated after the rules have been calculated.

#### **Calculating a model without consolidating the structures**

Apply a NO CONSOLIDATE attribute to the model to prevent the structures in the model being consolidated after the rules have been calculated.

MODEL store\_mod <NO CONSOLIDATE> store, store\_rtb